# Virtual Machine Part I: Stack Arithmetic

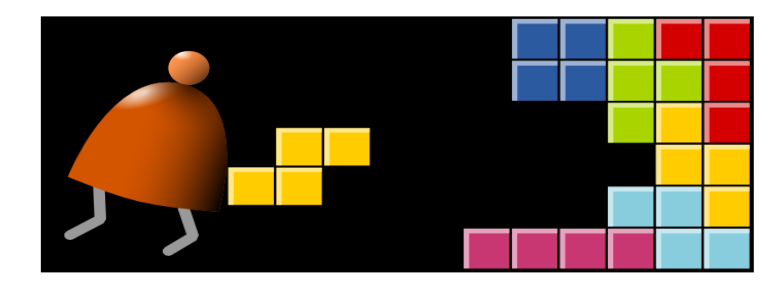

#### *Building a Modern Computer From First Principles*

www.nand2tetris.org

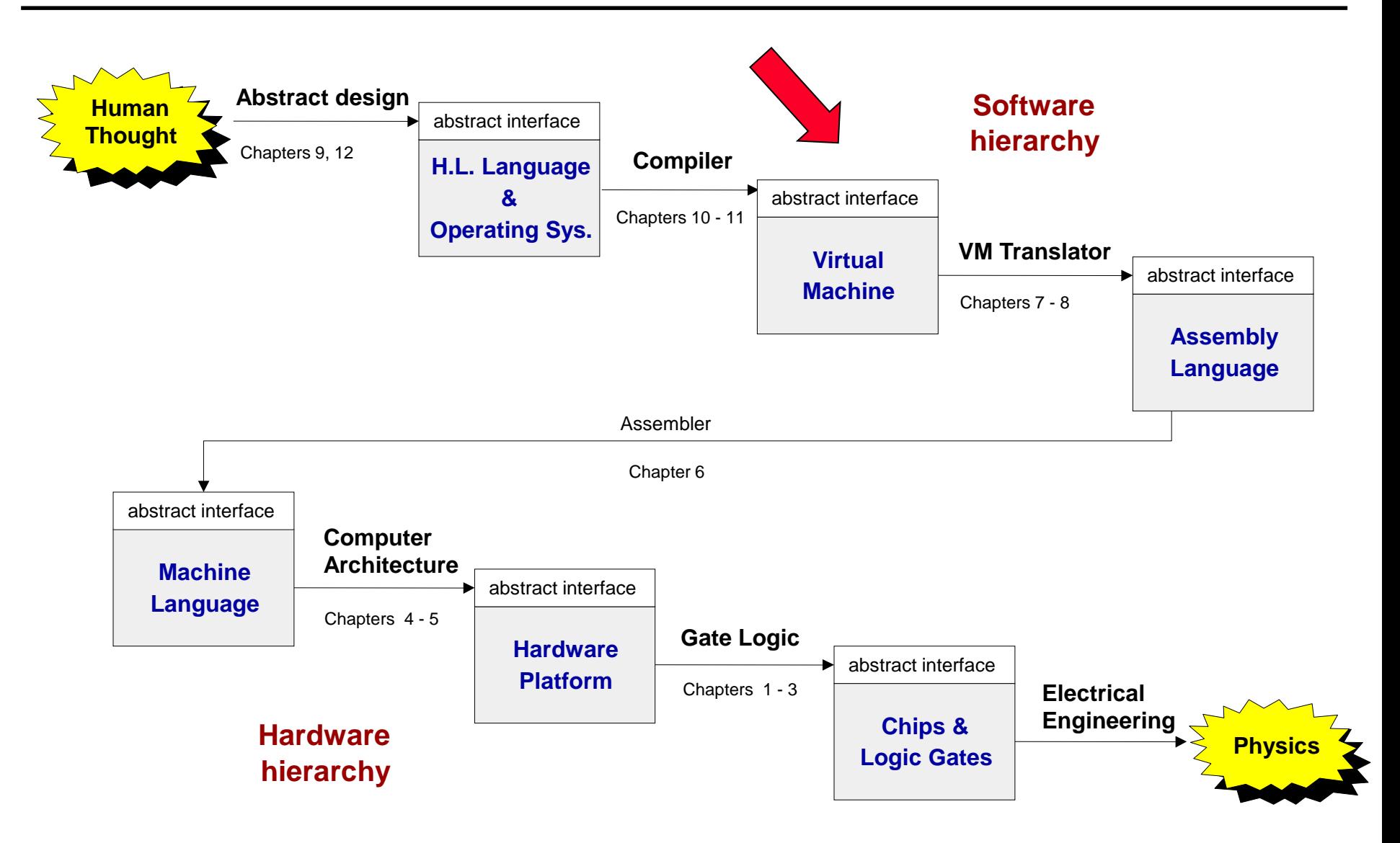

# **Motivation**

Jack code (example)

```
class Main {
  static int x;
  function void main() {
    // Inputs and multiplies two numbers
    var int a, b, x;
    let a = Keyboard.readInt("Enter a number");
    let b = Keyboard.readInt("Enter a number");
    let x = mult(a, b);
    return;
  }
}
  // Multiplies two numbers.
  function int mult(int x, int y) {
    var int result, j;
    let result = 0; let j = y;
    while \sim (\dot{1} = 0) {
      let result = result + x;
      let i = i - 1;}
    return result;
  }
}
```
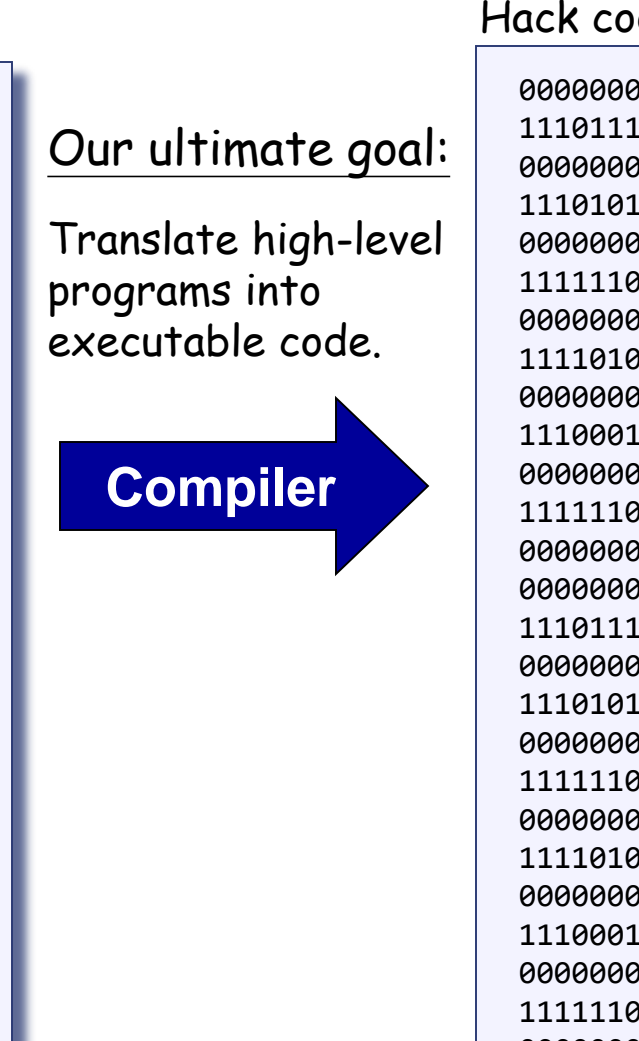

#### Hack code

...

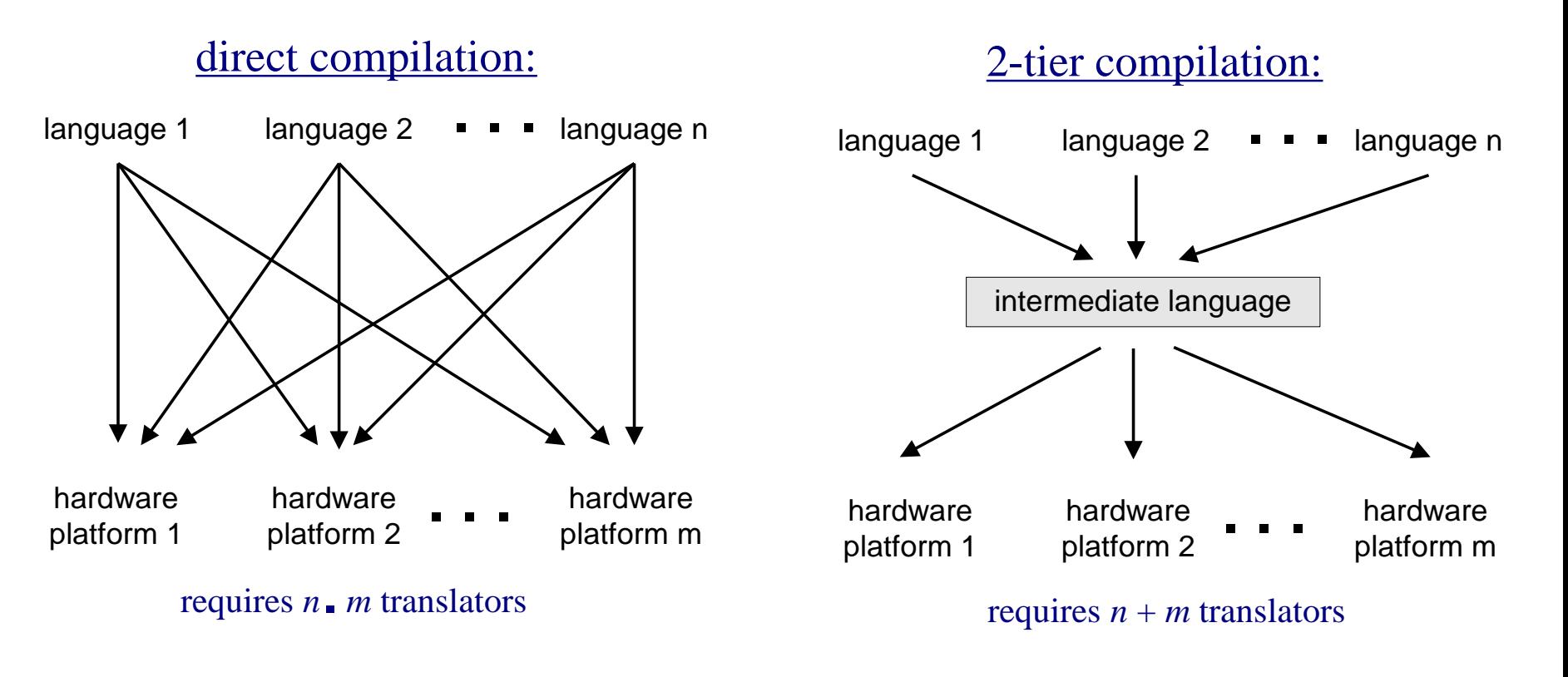

#### Two-tier compilation:

❑ First stage: depends only on the details of the source language ❑ Second stage: depends only on the details of the target language.

# The big picture

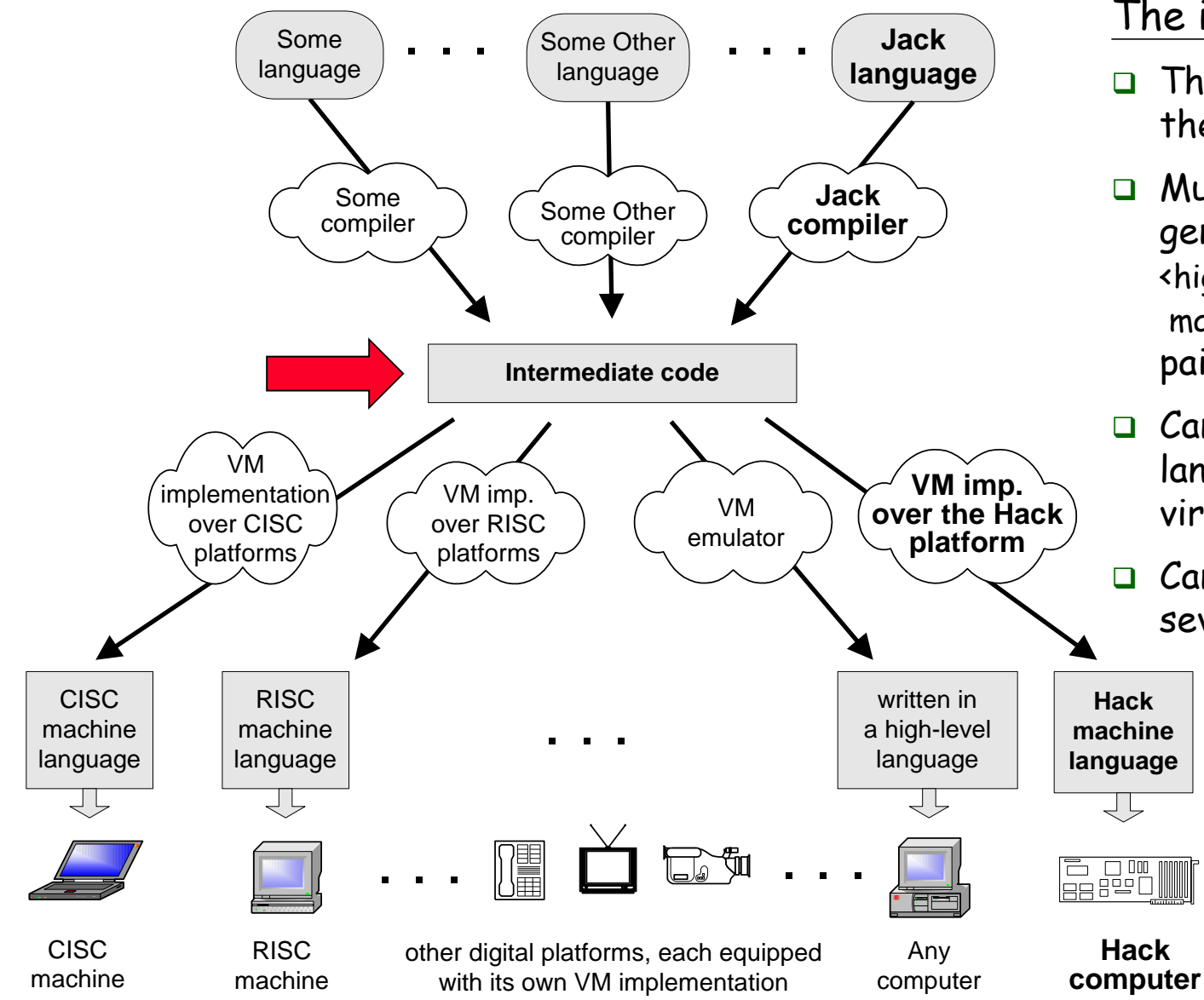

#### The intermediate code:

- ❑ The interface between the 2 compilation stages
- ❑ Must be sufficiently general to support many <high-level language, machine-language> pairs
- Can be modeled as the language of an abstract virtual machine (VM)
- ❑ Can be implemented in several different ways.

### Focus of this lecture (yellow):

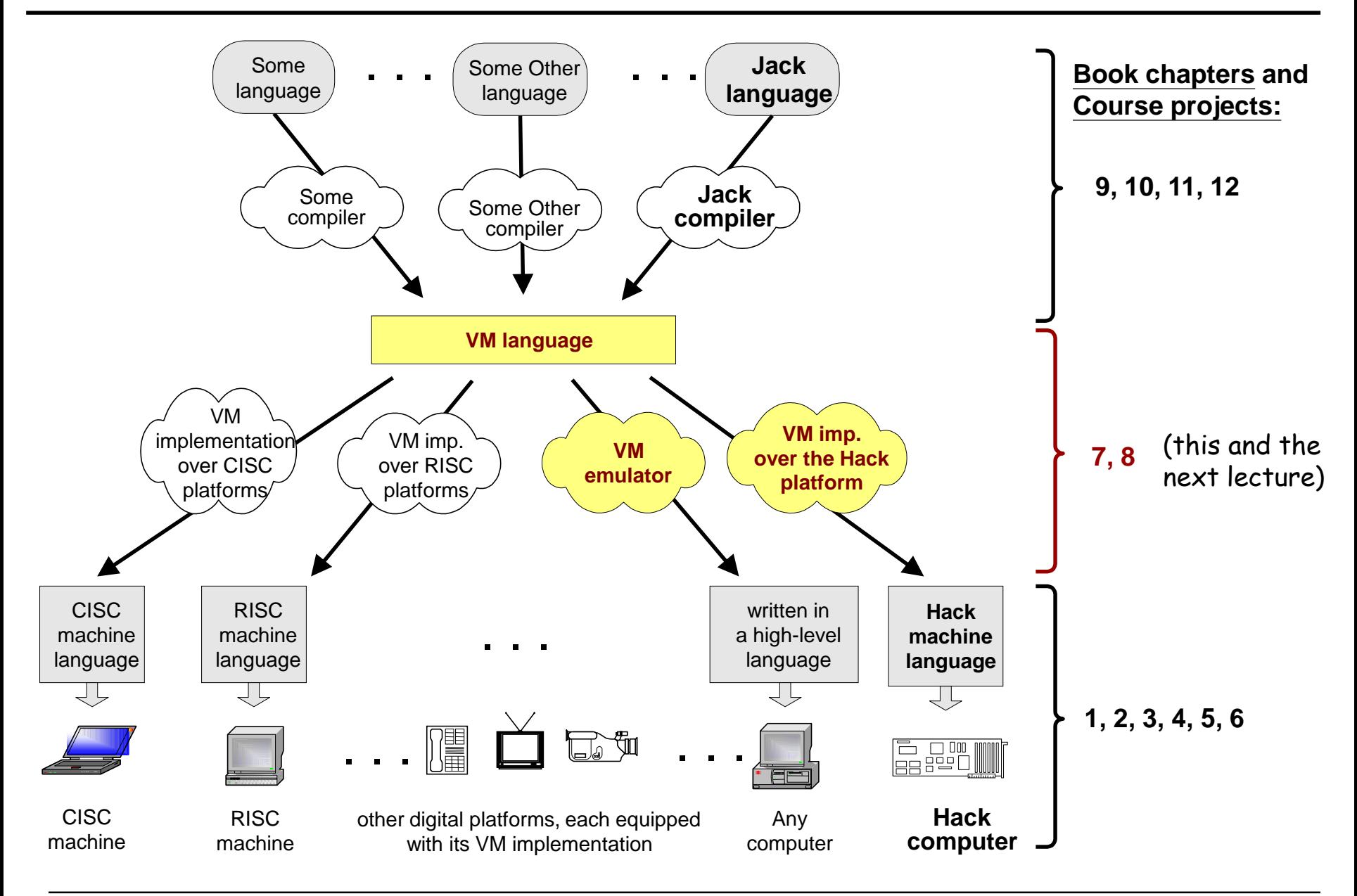

# Virtual machines

- ◼ A **virtual machine (VM)** is an emulation of a particular (real or hypothetical) computer system.
	- ⚫ System virtual machine (full virtualization VMs): a complete substitute for the targeted real machine and a level of functionality required for the execution of a complete operating system, e.g., VirtualBox.

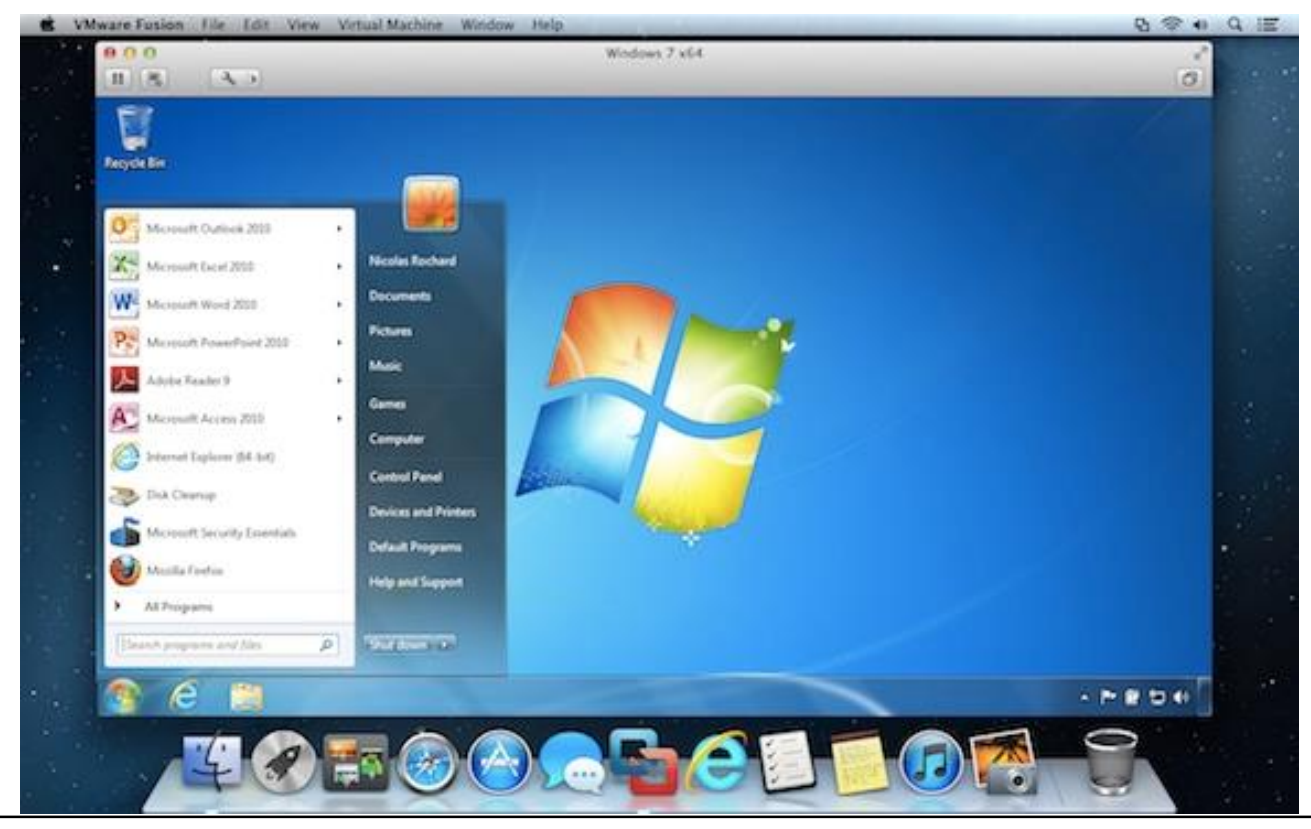

# Virtual machines

- A **virtual machine (VM)** is an emulation of a particular (real or hypothetical) computer system.
	- ⚫ System virtual machine (full virtualization VMs): a complete substitute for the targeted real machine and a level of functionality required for the execution of a complete operating system, e.g., VirtualBox.
	- ⚫ Process virtual machine: designed to execute a single computer program by providing an abstracted and platform-independent program execution environment, e.g., Java virtual machine (JVM).

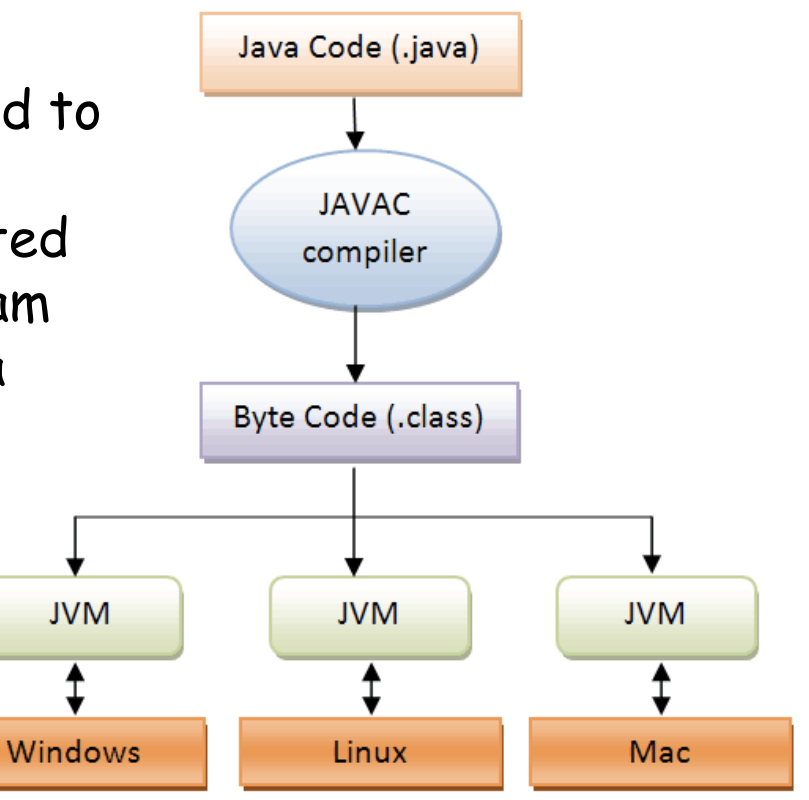

Perspective:

From here till the end of the next lecture we describe the VM model used in the Hack-Jack platform

Other VM models (like Java's JVM/JRE and .NET's IL/CLR) are similar in spirit, but differ in scope and details.

### Hack virtual machine

Goal: Specify and implement a VM model and language:

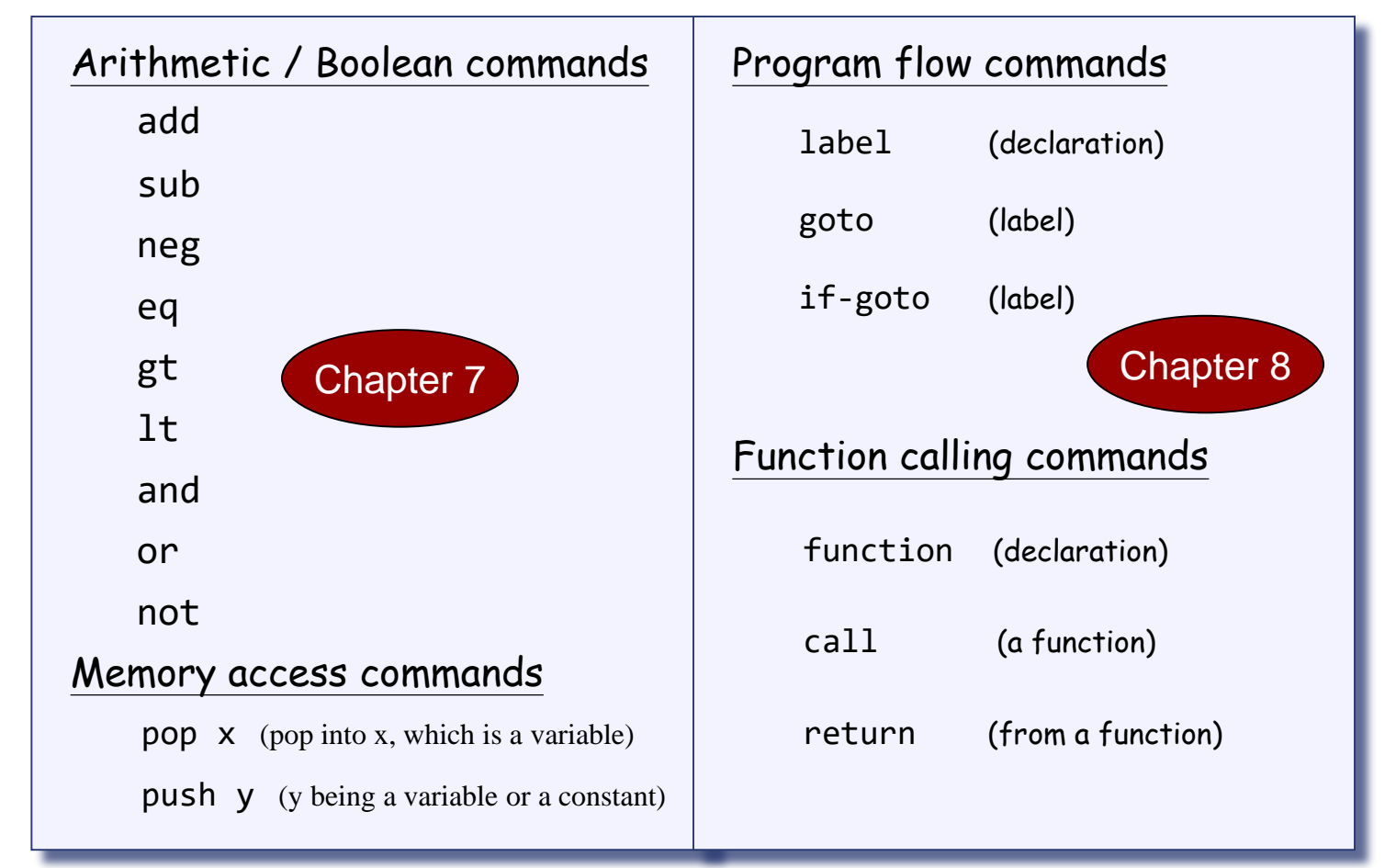

Our game plan: (a) describe the VM abstraction (3 types of instructions) (b) propose how to implement it over the Hack platform.

# The stack

# The stack:

- A classical LIFO data structure
- Elegant and powerful
- Several hardware / software implementation options.

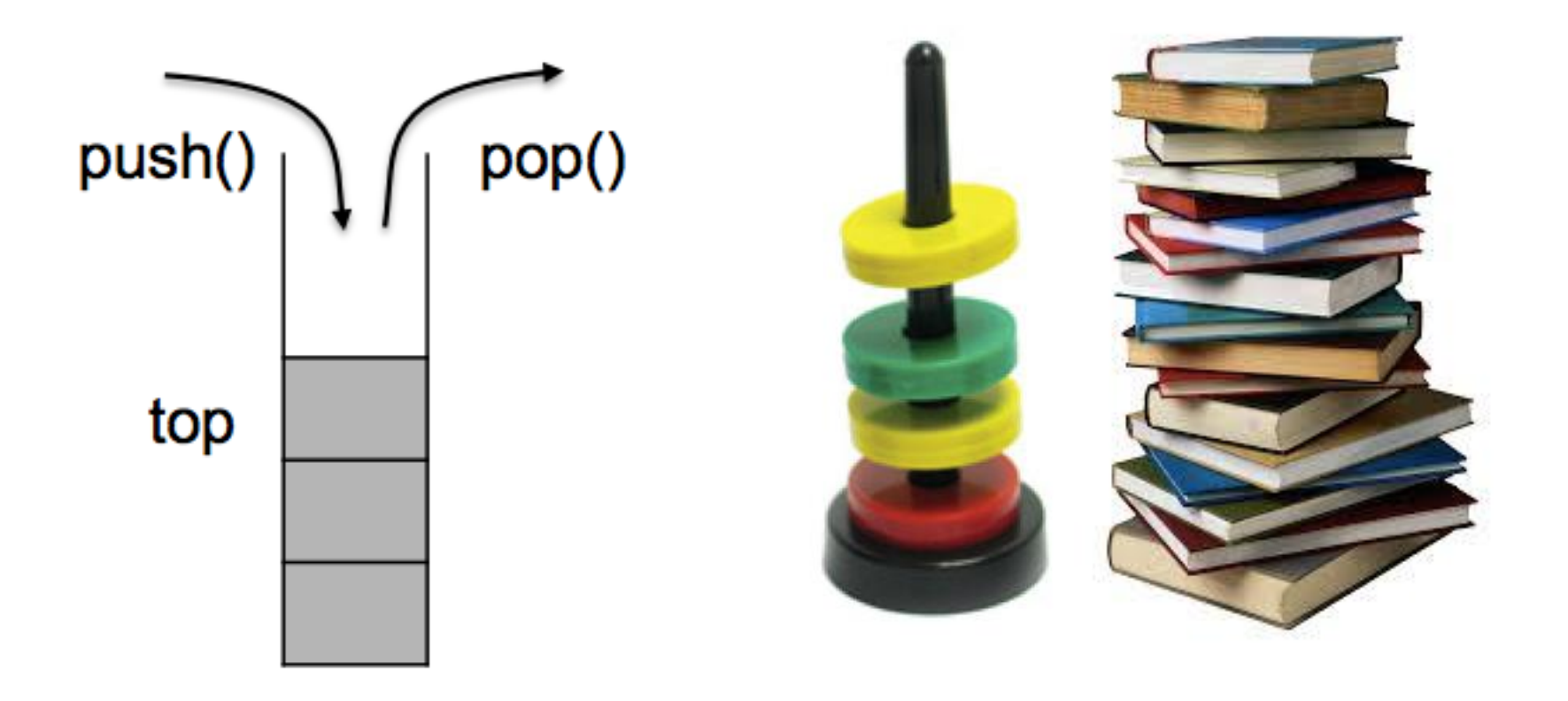

# The stack

# The stack:

- A classical LIFO data structure
- Elegant and powerful
- Several hardware / software implementation options.
- Several flavors: next empty/valid, increase/decrease

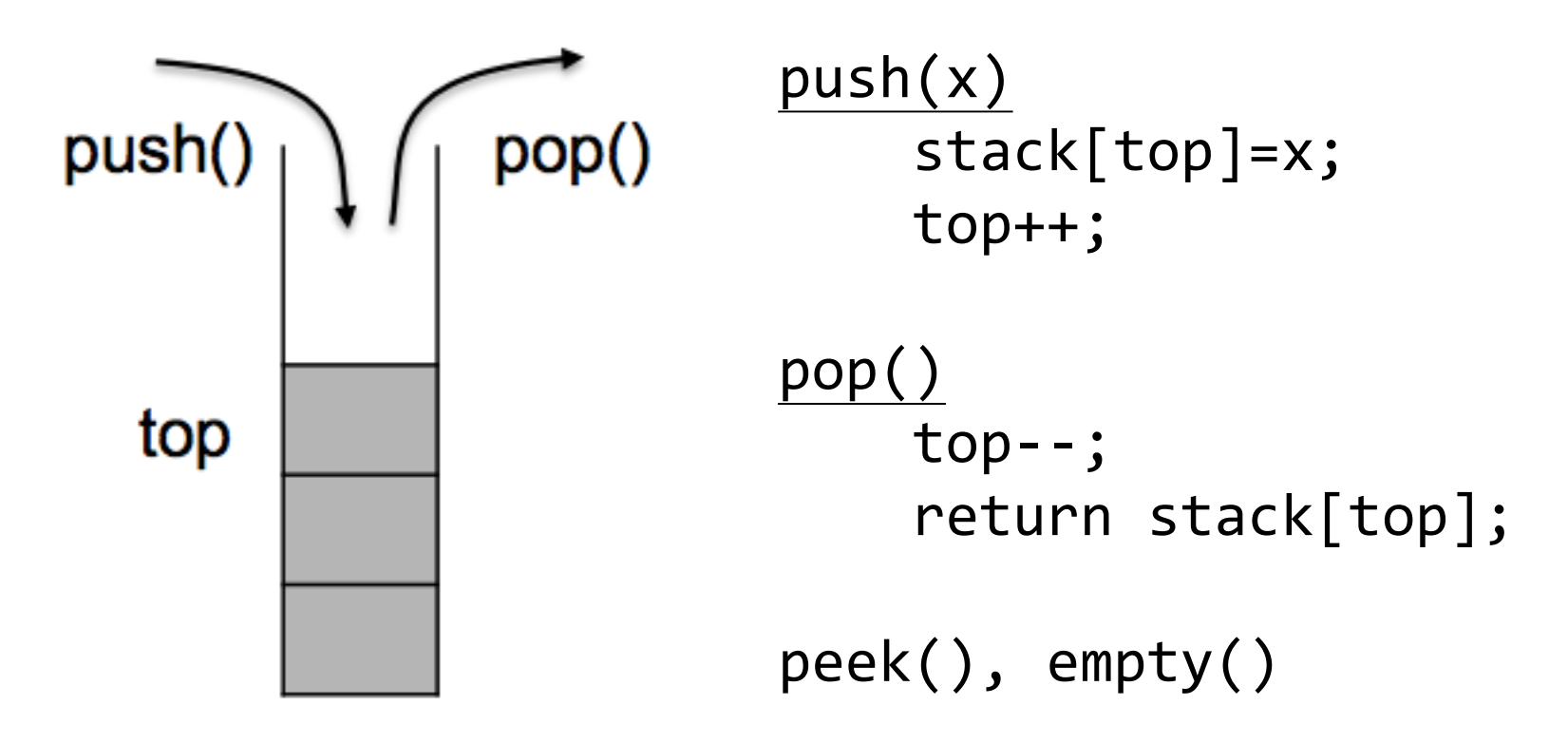

### What is the stack good for?

- Stack can be used for evaluating arithmetic expressions
- Expression:  $5 * (6+2) 12/4$ 
	- $\bullet$  Infix
	- ⚫ Prefix
	- ⚫ Postfix

#### Stack is also good for implementing function call structures, such as subroutines, local variables and recursive calls. Will discuss it later.

# Our VM model is *stack-oriented*

- All operations are done on a stack
- ◼ Data is saved in several separate *memory segments*
- All the memory segments behave the same
- One of the memory segments m is called static, and we will use it (as an arbitrary example) in the following examples:

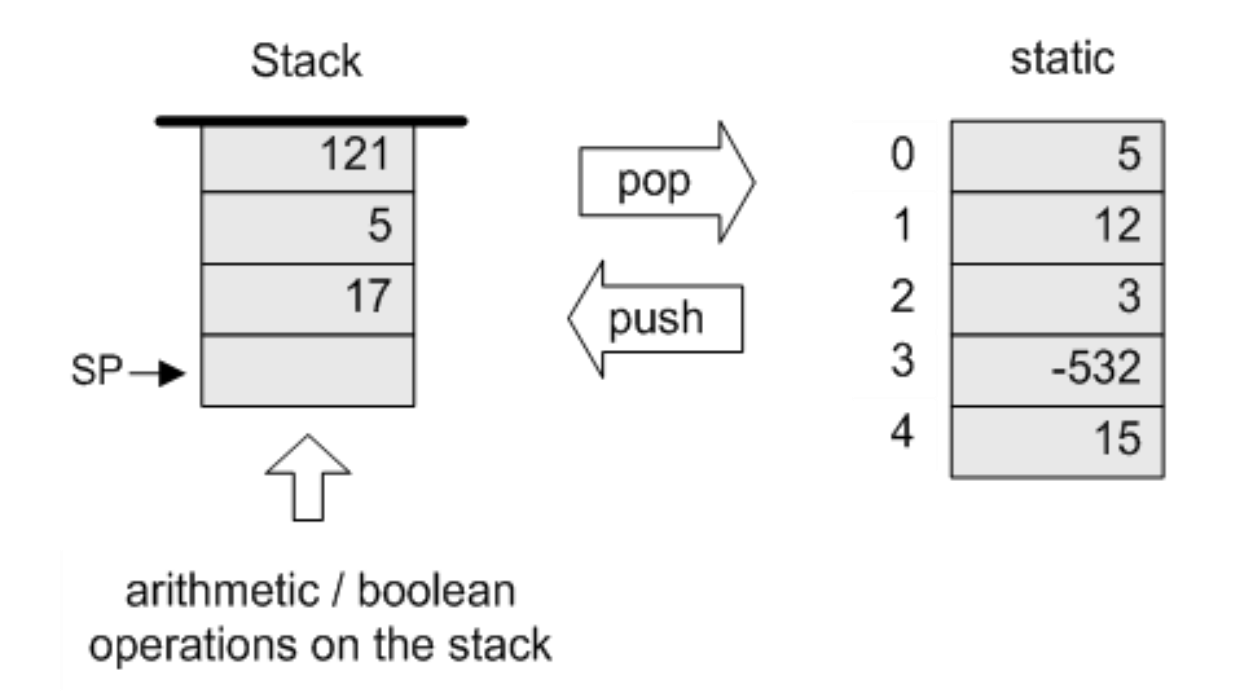

### Data types

Our VM model features a single 16-bit data type that can be used as: ❑ an integer value (16-bit 2's complement: -32768, ... , 32767) ❑ a Boolean value (0 and -1, standing for true and false) ❑ a pointer (memory address)

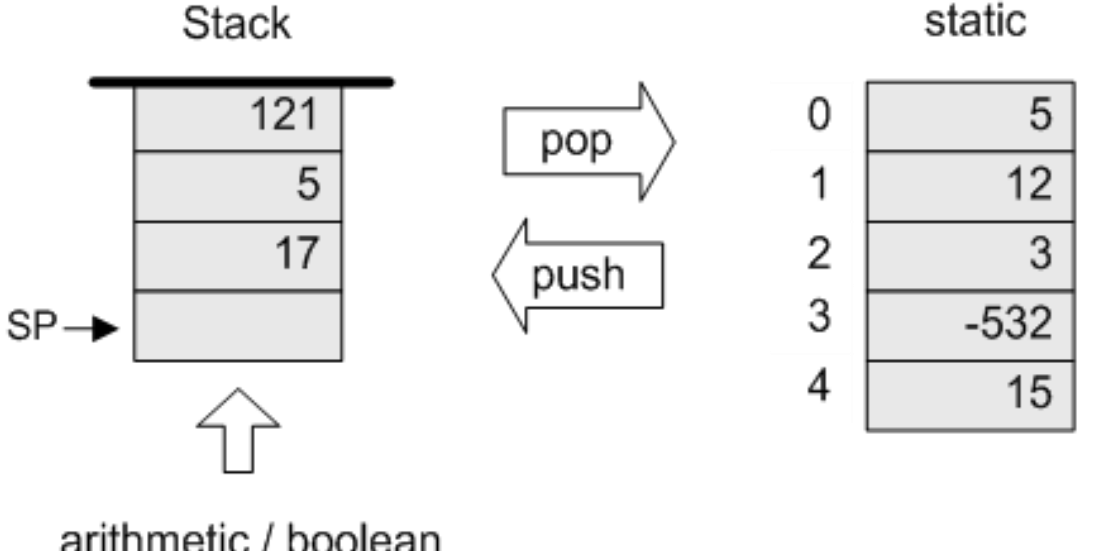

operations on the stack

#### Memory access operations

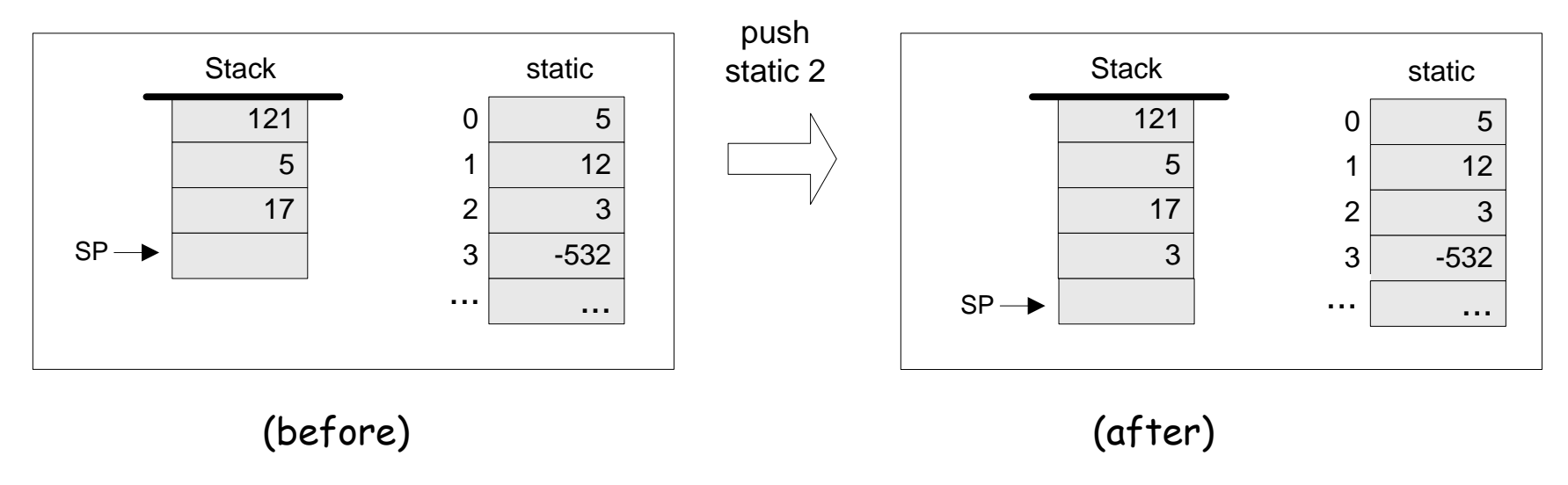

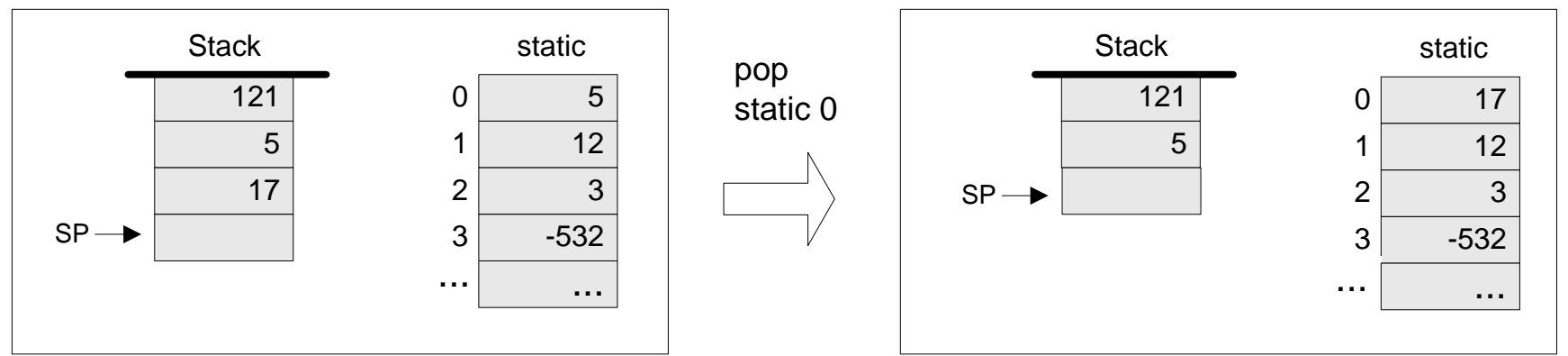

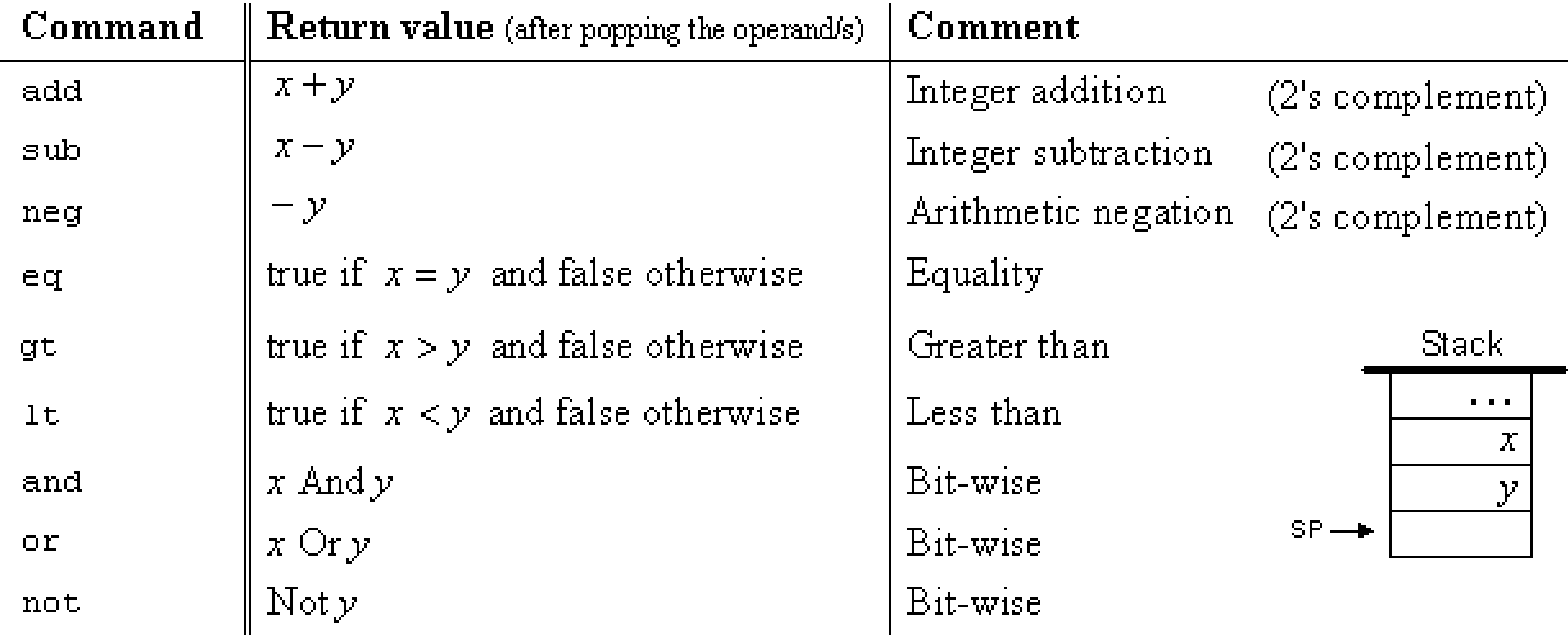

### Evaluation of arithmetic expressions

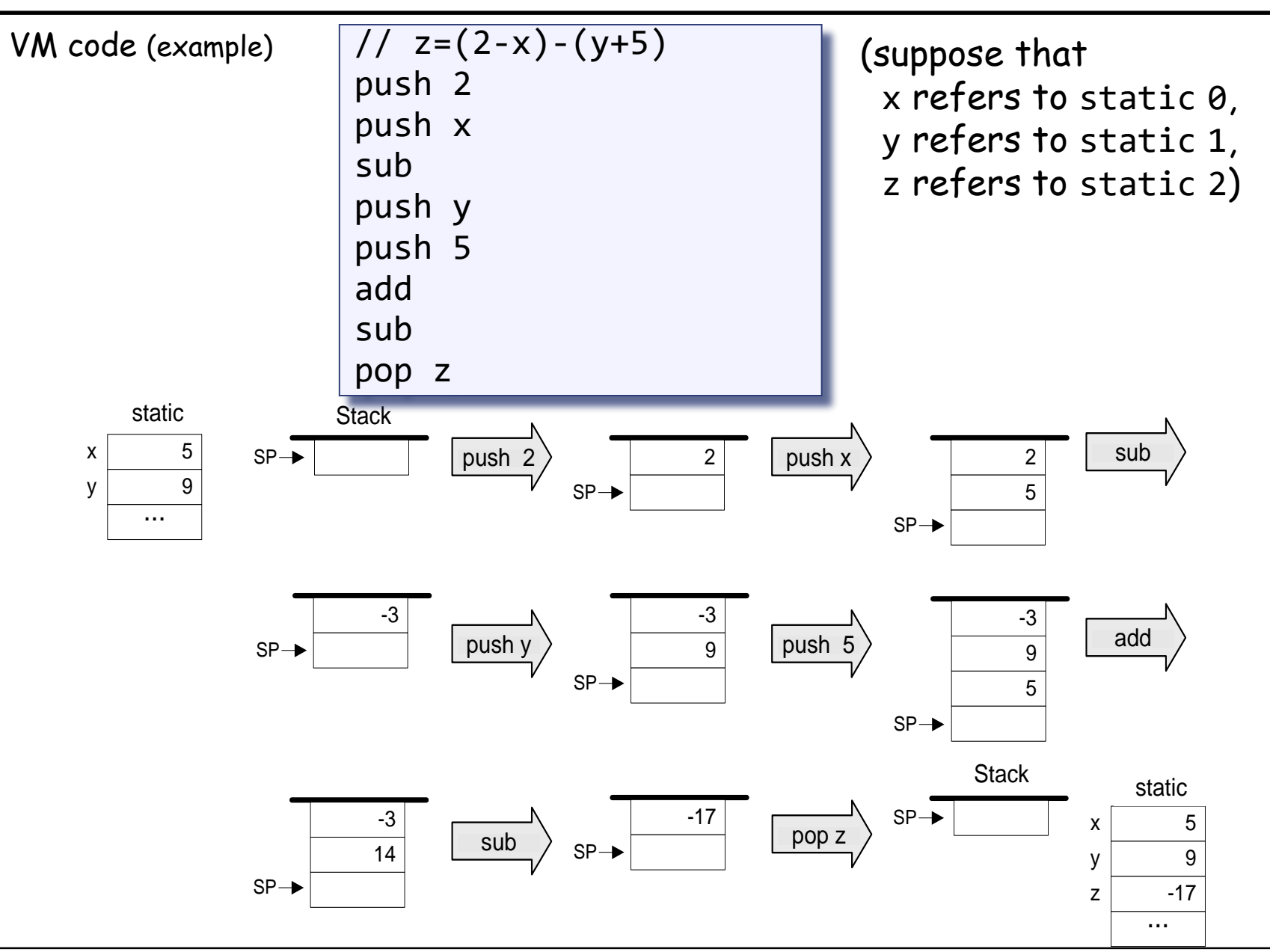

### Evaluation of Boolean expressions

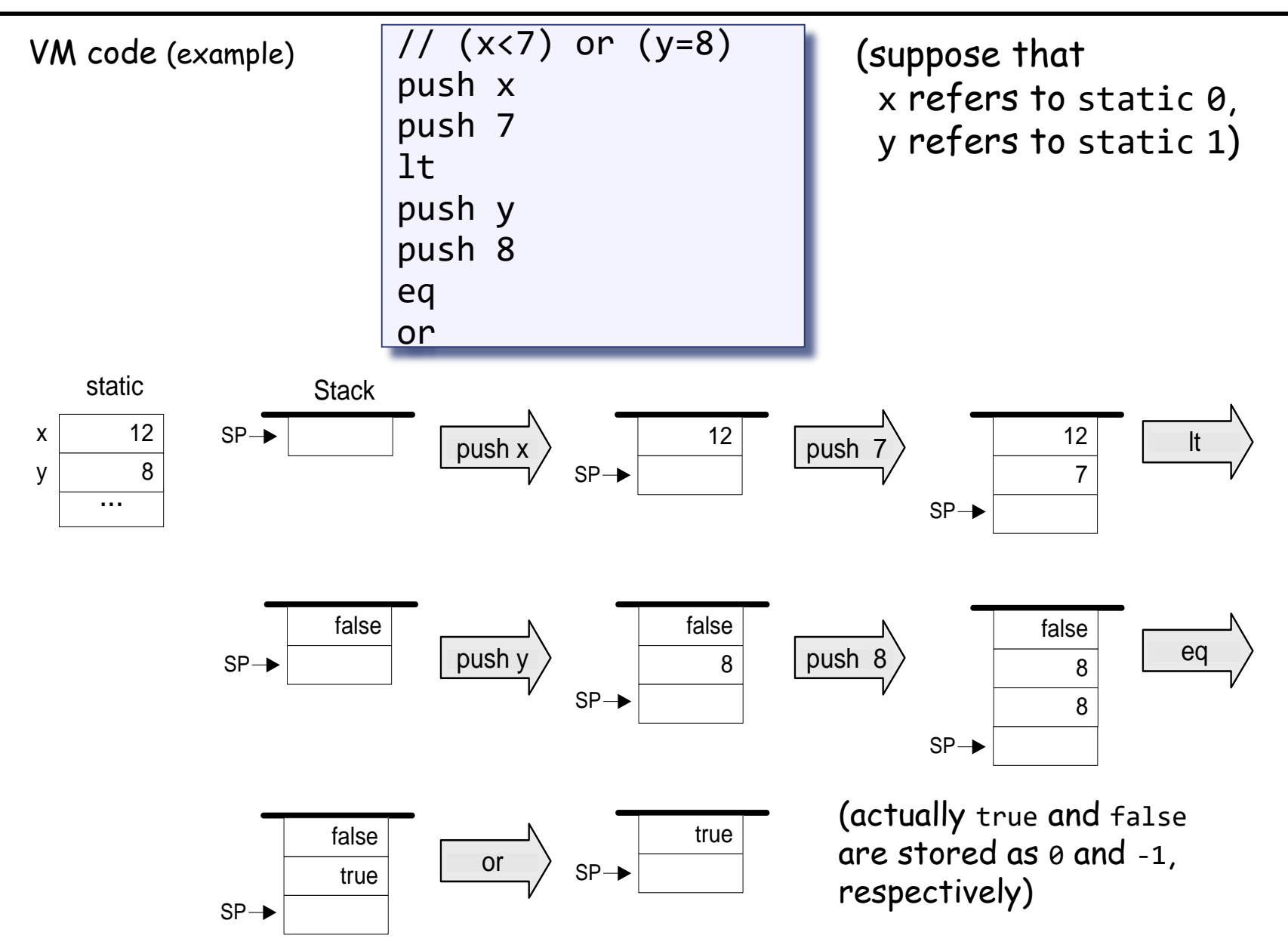

### The VM's Memory segments

A VM program is designed to provide an interim abstraction of a program written in some high-level language.

Modern OO languages normally feature the following variable kinds:

Class level:

- ❑ Static variables (class-level variables)
- ❑ Private variables (aka "object variables" / "fields" / "properties")

Method level:

- ❑ Local variables
- ❑ Argument variables

When translated into the VM language,

The static, private, local and argument variables are mapped by the compiler on the four memory segments static, this, local, argument

In addition, there are four additional memory segments, whose role will be presented later: that, constant, pointer, temp.

### Memory segments and memory access commands

The VM abstraction includes 8 separate memory segments named: static, this, local, argument, that, constant, pointer, temp

As far as VM programming commands go, all memory segments look and behave the same

To access a particular segment entry, use the following generic syntax:

Memory access VM commands:

❑ pop *memorySegment index*

❑ push *memorySegment index*

Where *memorySegment* is static, this, local, argument, that, constant, pointer, or temp

And *index* is a non-negative integer

(In all our code examples thus far, *memorySegment* was static)

The different roles of the eight memory segments will become relevant when we'll talk about the compiler

At the VM abstraction level, all memory segments are treated the same way.

# VM programming

VM programs are normally written by *compilers*, not by humans

However, compilers are written by humans ...

- In order to write or optimize a compiler, it helps to first understand the spirit of the compiler's target language – the VM language
- So, we'll now see an example of a VM program

# VM programming

The example includes three new VM commands:

- ❑ function *functionSymbol* // function declaration
- ❑ label *labelSymbol* // label declaration
- ❑ if-goto *labelSymbol* // pop x

// if x=true, jump to execute the // command after *labelSymbol* // else proceed to execute the next // command in the program

For example, to effect if  $(x > n)$  goto loop, we can use the following VM commands:

```
push x
push n
gt
```
if-goto loop  $\frac{1}{2}$  // Note that x, n, and the truth value // were removed from the stack.

```
function mult (x,y) {
  int result, j;
  result = 0;
 j = y;while \sim(j = 0) {
   result = result + x;
   j = j - 1;}
  return result;
}
```

```
function mult (x,y) {
  int result, j;
  result = 0;
  j = y;while \sim(j = 0) {
    result = result + x;
    j = j - 1;}
  return result;
}
```
#### Pseudo code

```
...
loop:
   if (j=0) goto end
   result=result+x
   j=j-1goto loop
end:
...
```

```
function mult (x,y) {
  int result, j;
  result = 0;
  j = y;while \sim(j = 0) {
    result = result + x;
    j = j - 1;}
  return result;
}
```
#### Pseudo code

```
...
loop:
   if (j=0) goto end
   result=result+x
   j=j-1goto loop
end:
...
```
VM code (first approx.)

function  $mult(x,y)$ push 0 pop result push y pop j label loop push j push 0 eq if-goto end push result push x add pop result push j push 1 sub pop j goto loop label end push result return

#### VM code

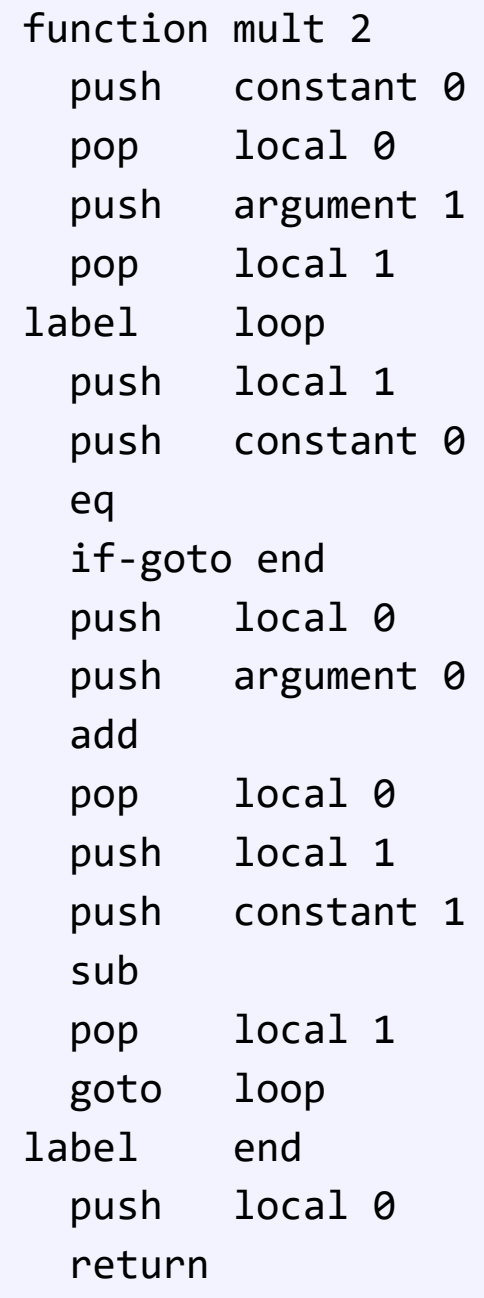

```
function mult (x,y) {
  int result, j;
  result = 0;
  j = y;while \sim(j = 0) {
    result = result + x;j = j - 1;}
  return result;
}
```
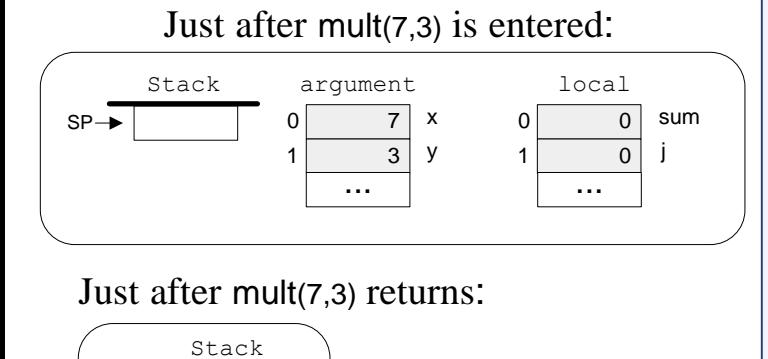

Just after mult(7,3) returns:

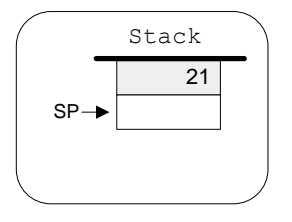

VM code (first approx.)

function  $mult(x,y)$ push 0 pop result push y pop j label loop push j push 0 eq if-goto end push result push x add pop result push j push 1 sub pop j goto loop label end push result return

#### VM code

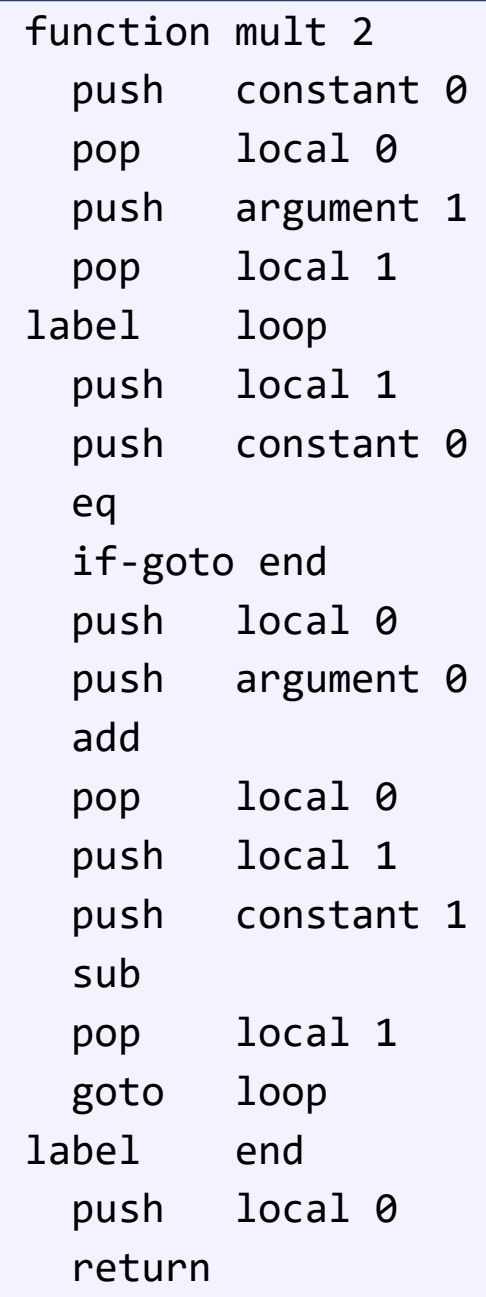

### Lecture plan

#### Summary: Hack VM has the following instructions and eight memory segments.

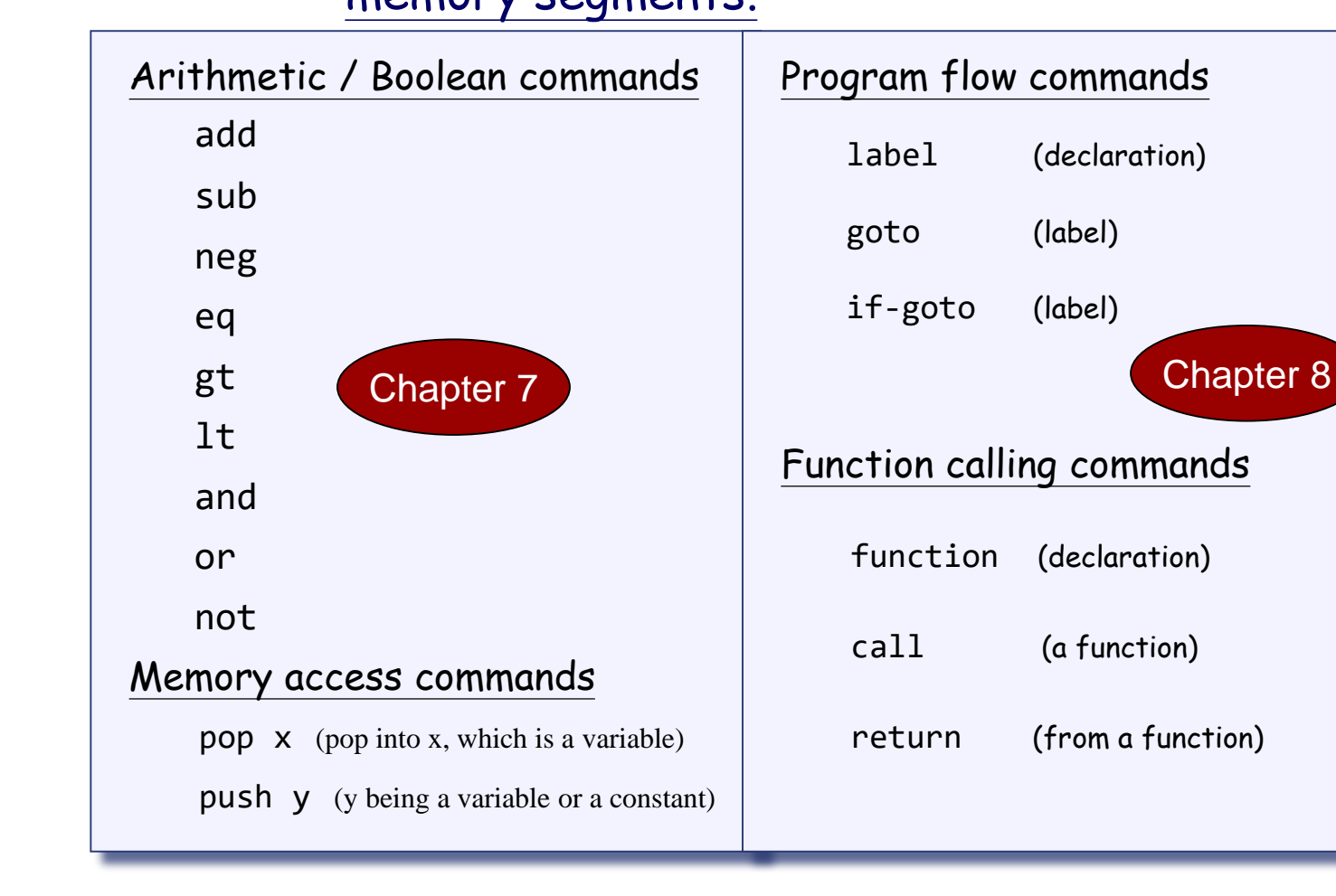

Method: (a) specify the abstraction (stack, memory segments, commands) (b) how to implement the abstraction over the Hack platform.

VM implementation options:

- ⚫ Emulator-based (e.g. emulate the VM model using Java)
- ⚫ Translator-based (e. g. translate VM programs into the Hack machine language)
- ⚫ Hardware-based (realize the VM model using dedicated memory and registers)
- Each VM instruction must be translated into a set of Hack assembly code
- VM segments need to be realized on the host memory

### Software implementation: VM emulator (part of the course software suite)

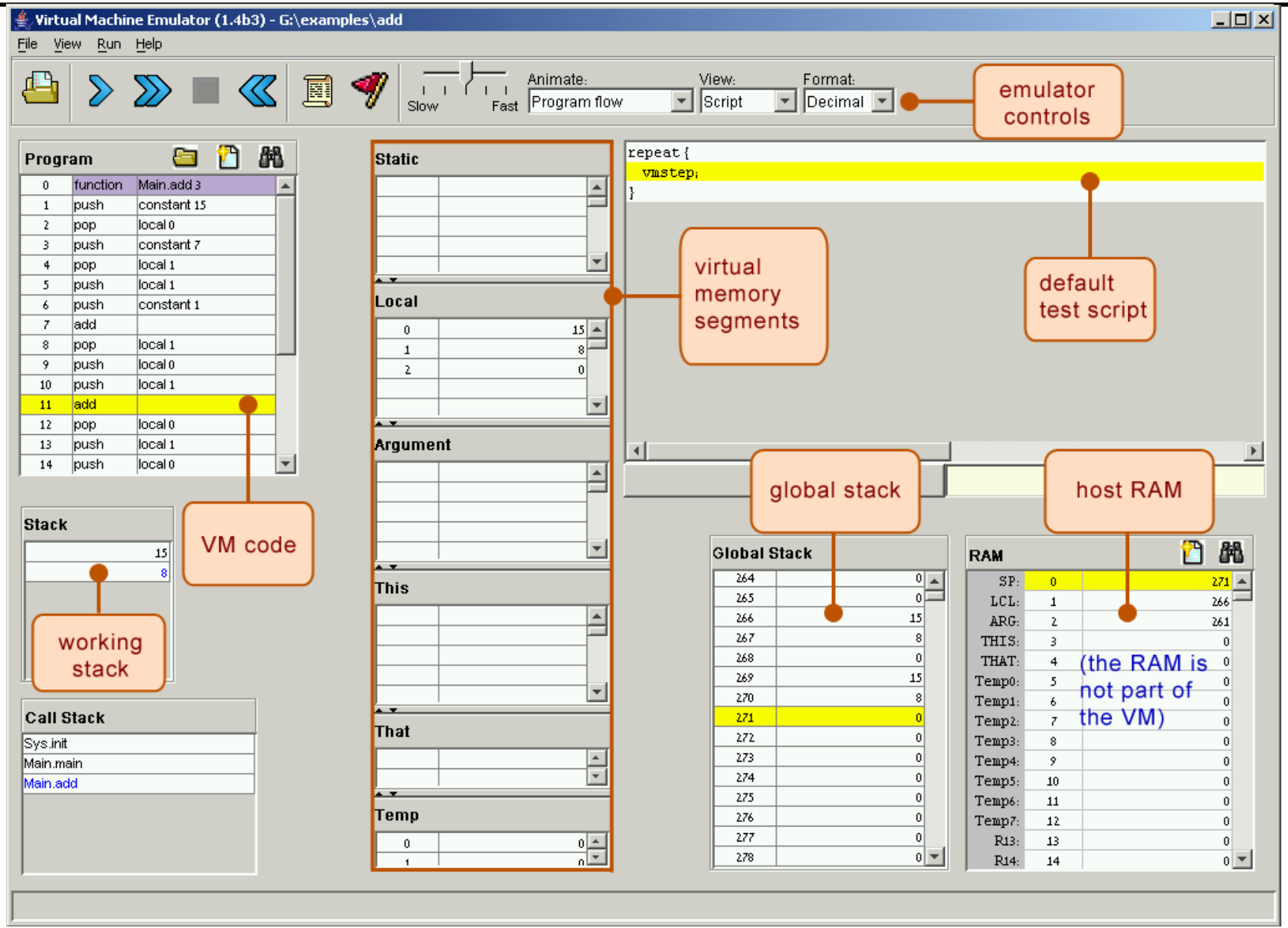

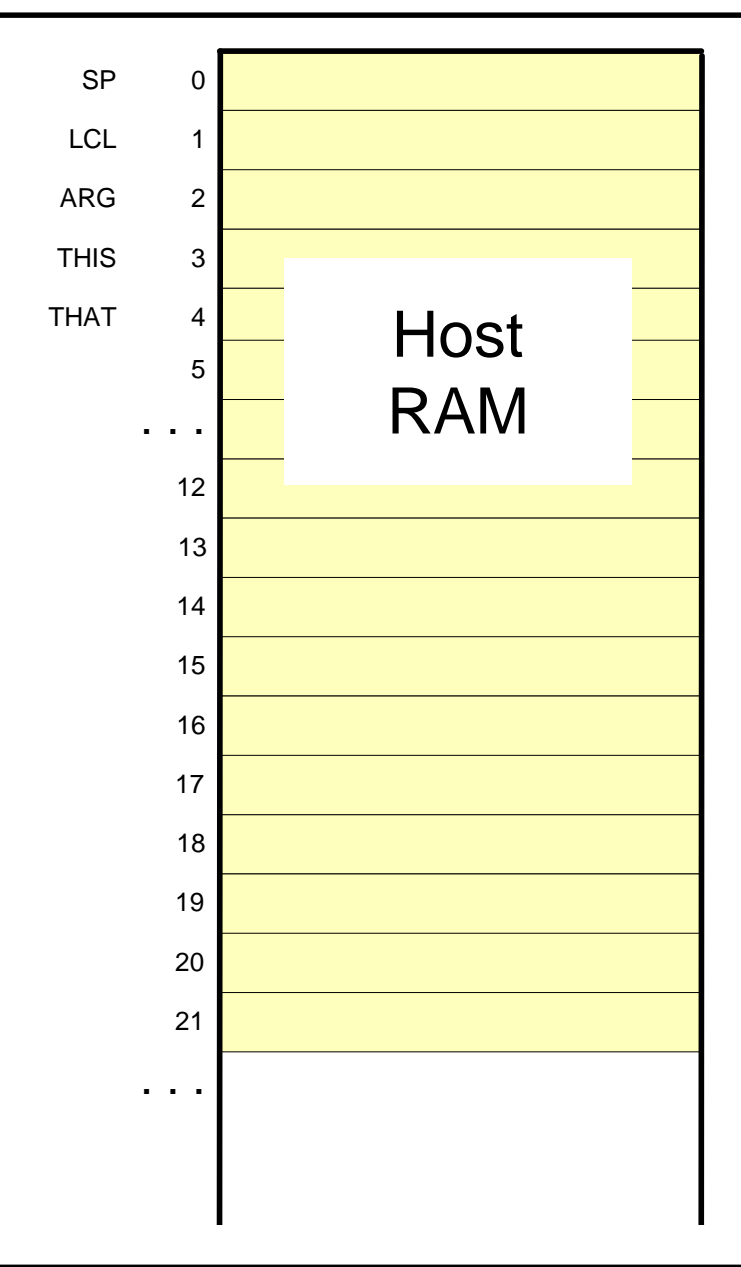

The stack: a global data structure, used to save and restore the resources of all the VM functions up the calling hierarchy.

The top of this stack is the working stack of the current function

static, constant, temp:

Global memory segments, all functions see the same four segments

local,argument,this,that, pointer: these segments are local at the function

level; each function sees its own, private copy of each one of these four segments

#### The challenge:

represent all these logical constructs on the same single physical address space - the host RAM.

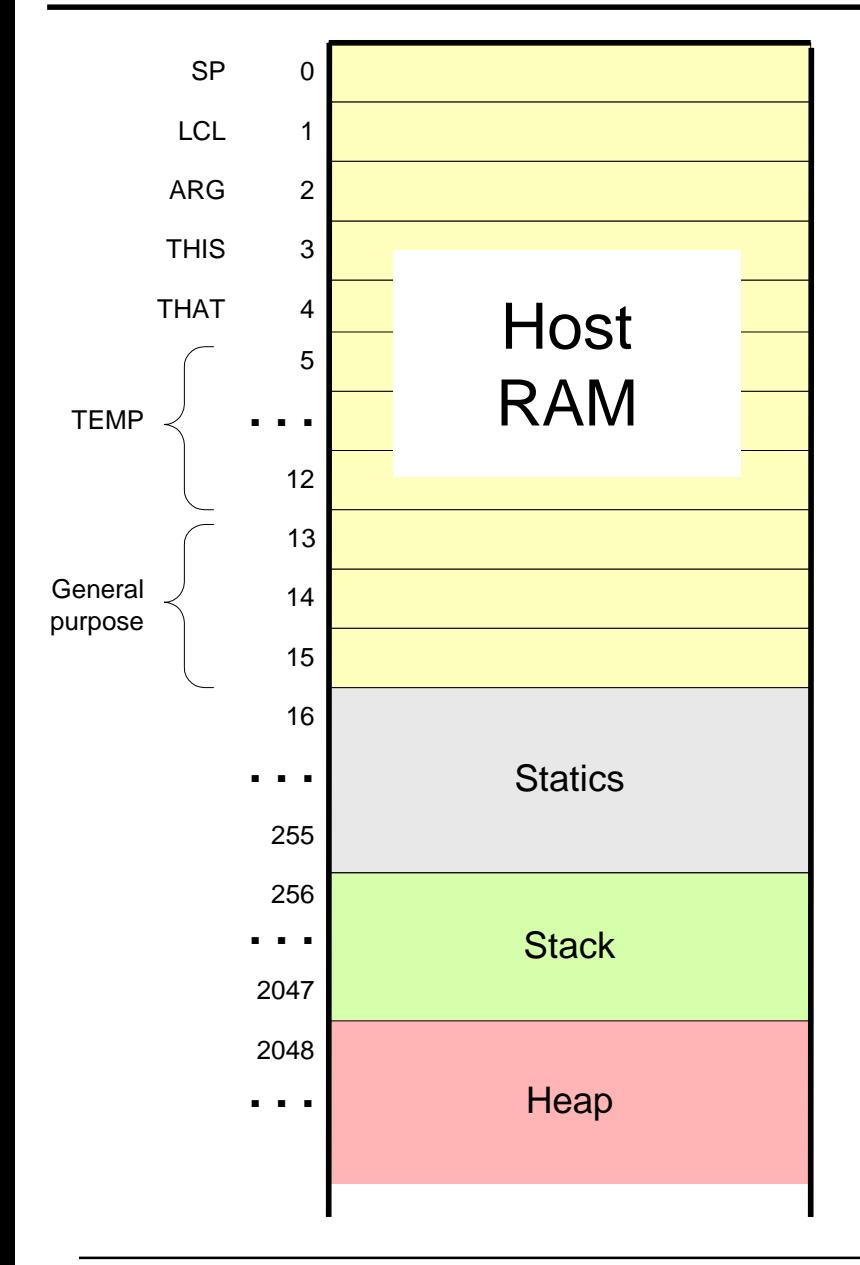

**Basic idea:** the mapping of the stack and the global segments on the RAM is easy (fixed);

the mapping of the function-level segments is dynamic, using pointers

The stack: mapped on RAM[256 .. 2047]; The stack pointer is kept in RAM address SP

static: mapped on RAM[16 ... 255]; each segment reference static *i* appearing in a VM file named f is compiled to the assembly language symbol f.i (recall that the assembler further maps such symbols to the RAM, from address 16 onward)

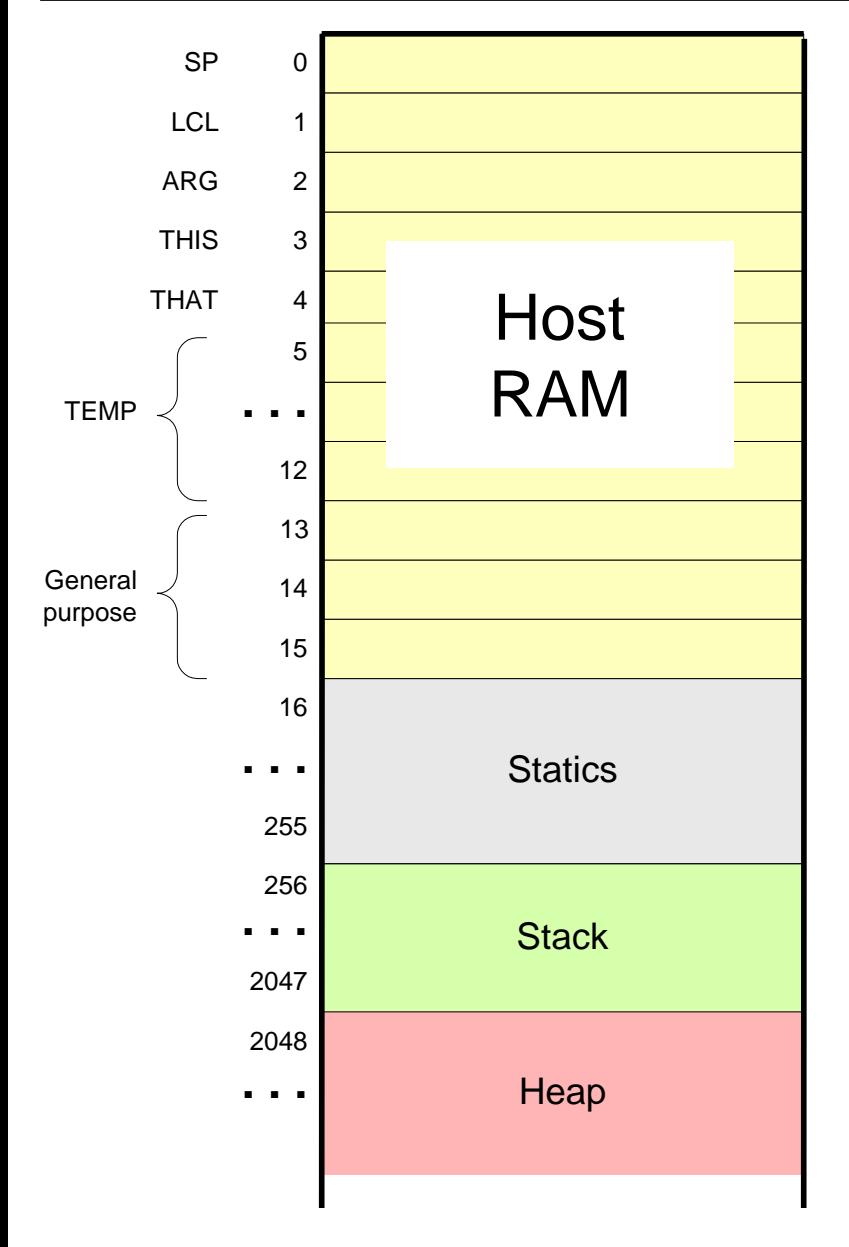

local,argument: these method-level segments are stored in the stack, The base addresses of these segments are kept in RAM addresses LCL and ARG. Access to the *i*-th entry of any of these segments is implemented by accessing RAM[segmentBase + *i*]

this,that: these dynamically allocated segments are mapped somewhere from address 2048 onward, in an area called "heap". The base addresses of these segments are kept in RAM addresses THIS, and THAT.

constant: a truly virtual segment: access to constant *i* is implemented by supplying the constant *i.* pointer: discussed later.

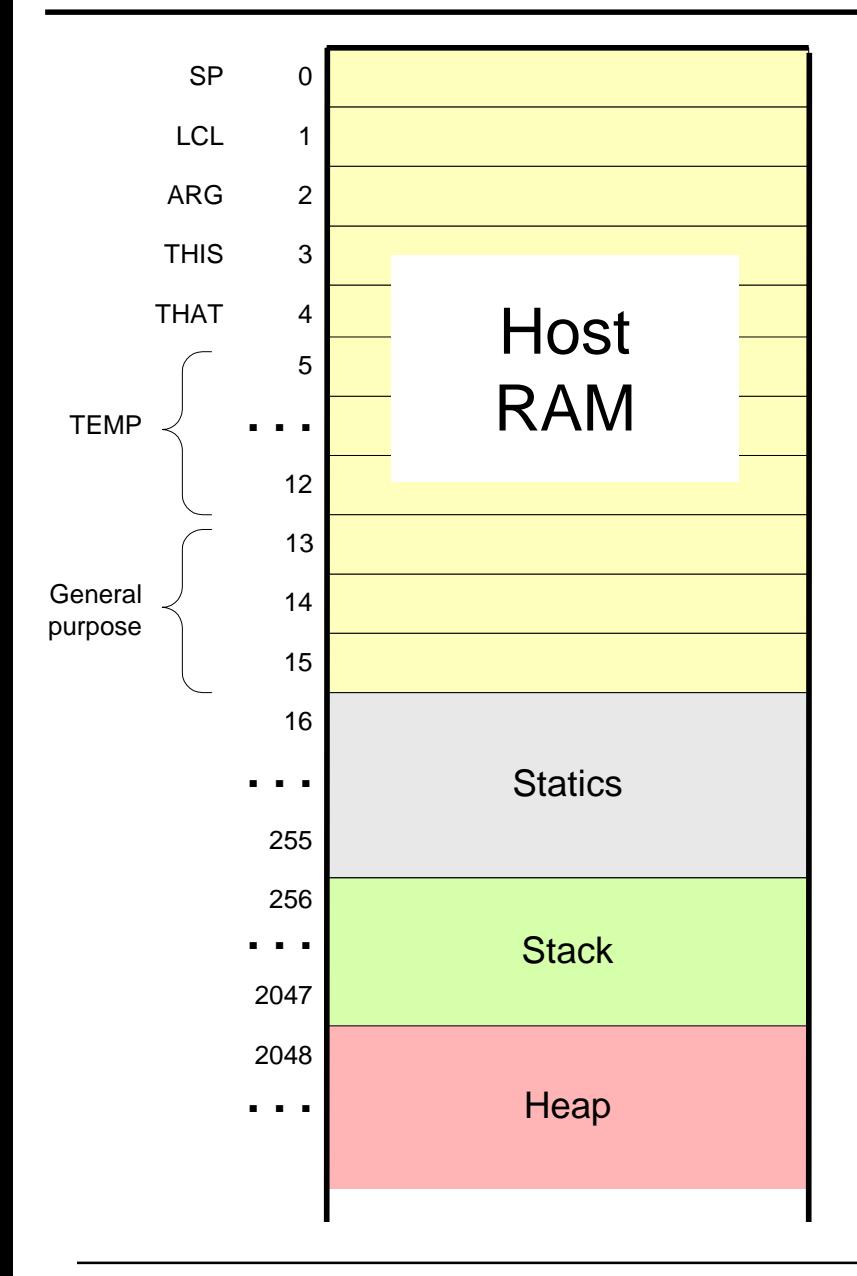

#### **Practice exercises**

Now that we know how the memory segments are mapped on the host RAM, we can write Hack commands that realize the various VM commands. for example, let us write the Hack code that implements the following VM commands:

```
❑ push constant 1
```
❑ pop static 7 (suppose it appears in a VM file named f)

```
❑ push constant 5
```
❑ add

❑ pop local 2

❑ eq

#### Tips:

- 1. The implementation of any one of these VM commands requires several Hack assembly commands involving pointer arithmetic (using commands like A=M)
- 2. If you run out of registers (you have only two ...), you may use R13, R14, and R15.

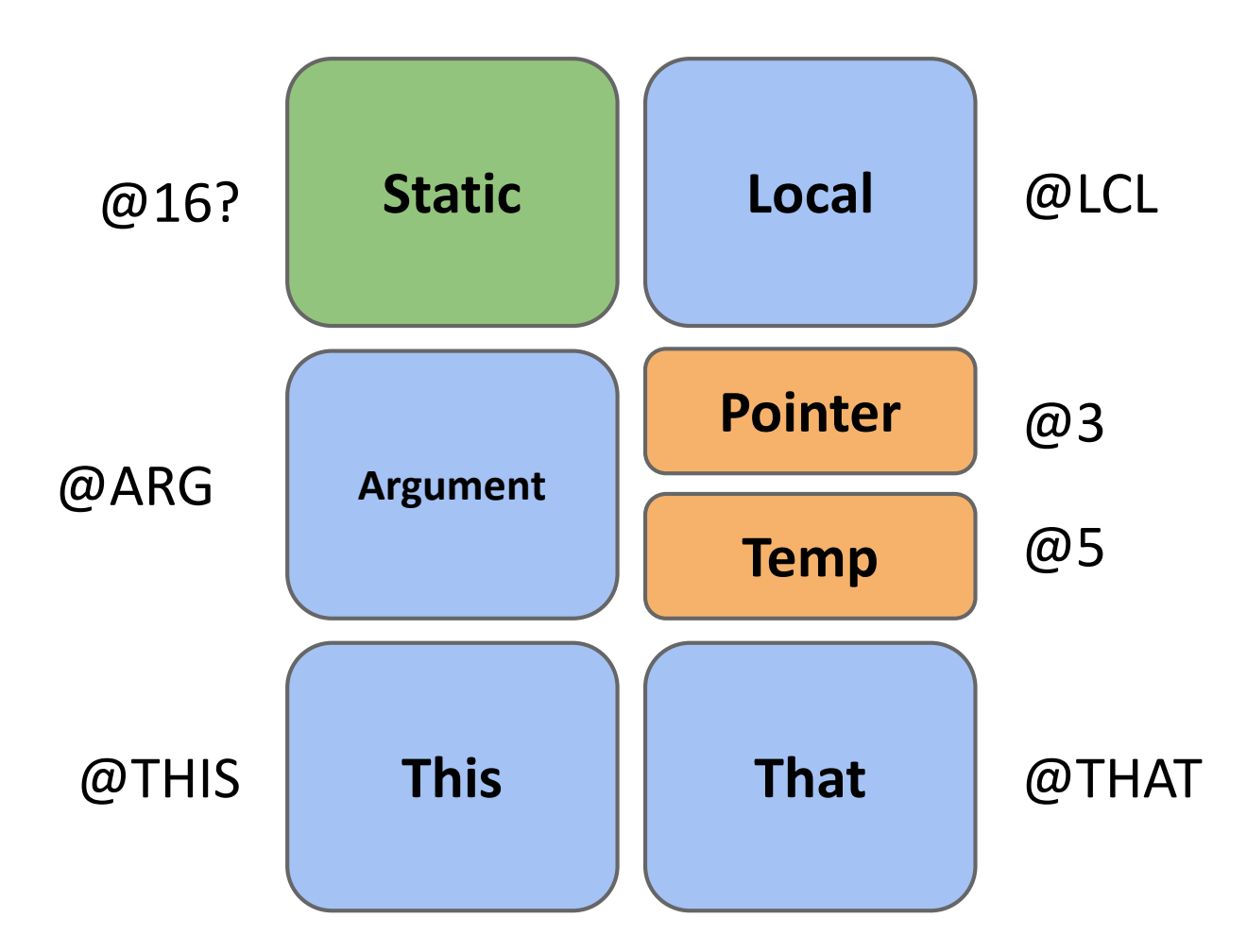

VM implementation on the Hack platform (translation)

❑**push constant 1** ❑**add** ❑**pop local 2**

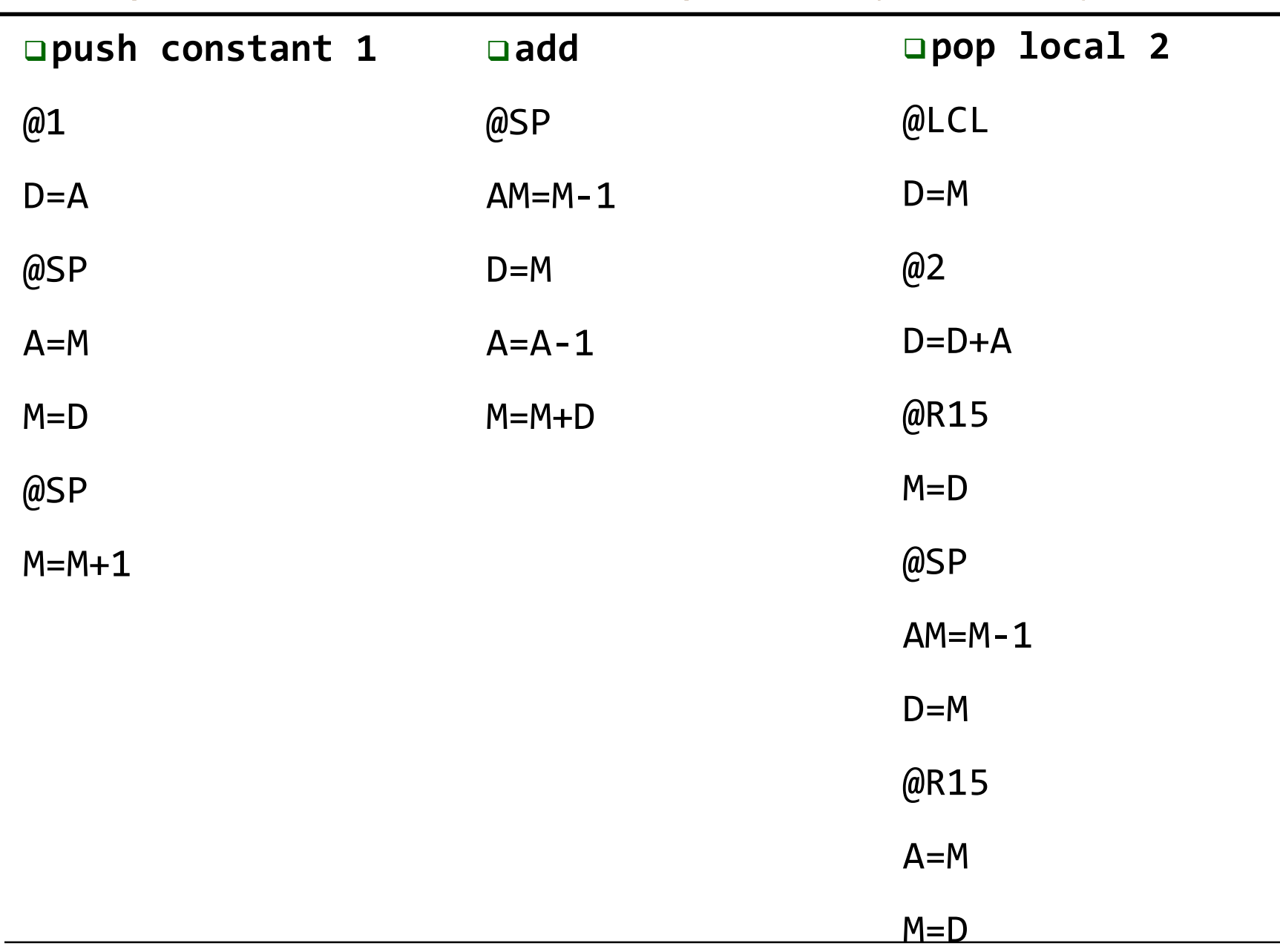

#### VM implementation on the Hack platform (translator)

### **Perspective**

- In this lecture we began the process of building a compiler
- Modern compiler architecture:
	- ⚫ Front-end (translates from a high-level language to a VM language)
	- ⚫ Back-end (translates from the VM language to the machine language of some target hardware platform)
- Brief history of virtual machines:
	- ⚫ 1970's: p-Code
	- ⚫ 1990's: Java's JVM
	- ⚫ 2000's: Microsoft .NET
- A full blown VM implementation typically also includes a common software library (can be viewed as a mini, portable OS).
- We will build such a mini OS later in the course.

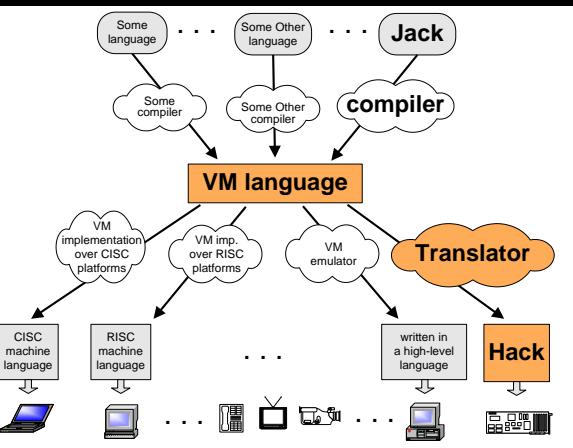

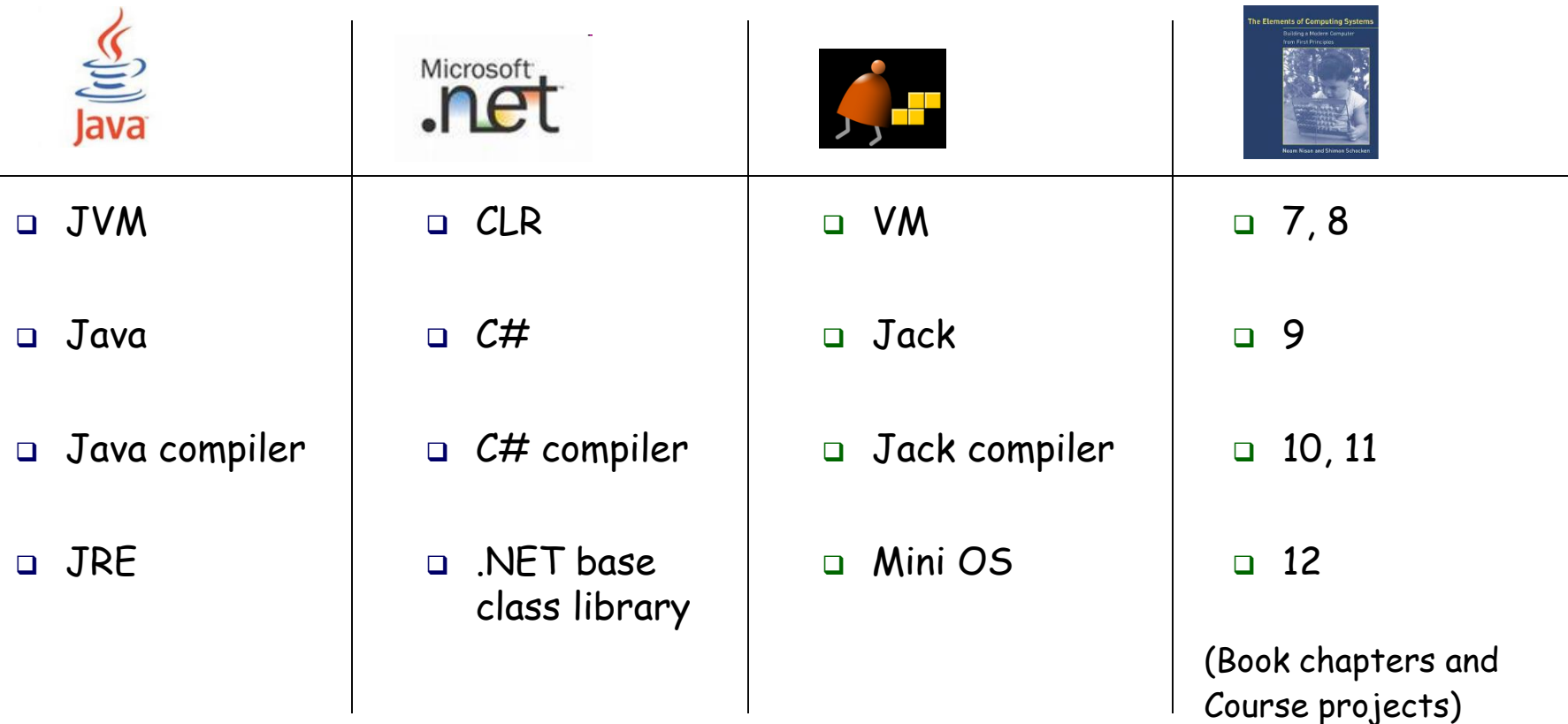